### **МІНІСТЕРСТВО ОСВІТИ І НАУКИ УКРАЇНИ**

## **НАЦІОНАЛЬНИЙ ТЕХНІЧНИЙ УНІВЕРСИТЕТ «ХАРКІВСЬКИЙ ПОЛІТЕХНІЧНИЙ ІНСТИТУТ»**

Кафедра електричних станцій

(назва)

### «**ЗАТВЕРДЖУЮ**»

Голова науково-методичної комісії

(назва комісії)

Олександр ЛАЗУРЕНКО (підпис) (ініціали та прізвище)  $\xrightarrow{\kappa}$  20 року

## **РОБОЧА ПРОГРАМА НАВЧАЛЬНОЇ ДИСЦИПЛІНИ**

## **«Сучасне та перспективне обладнання**

**електроенергетичних систем»**

( назва навчальної дисципліни)

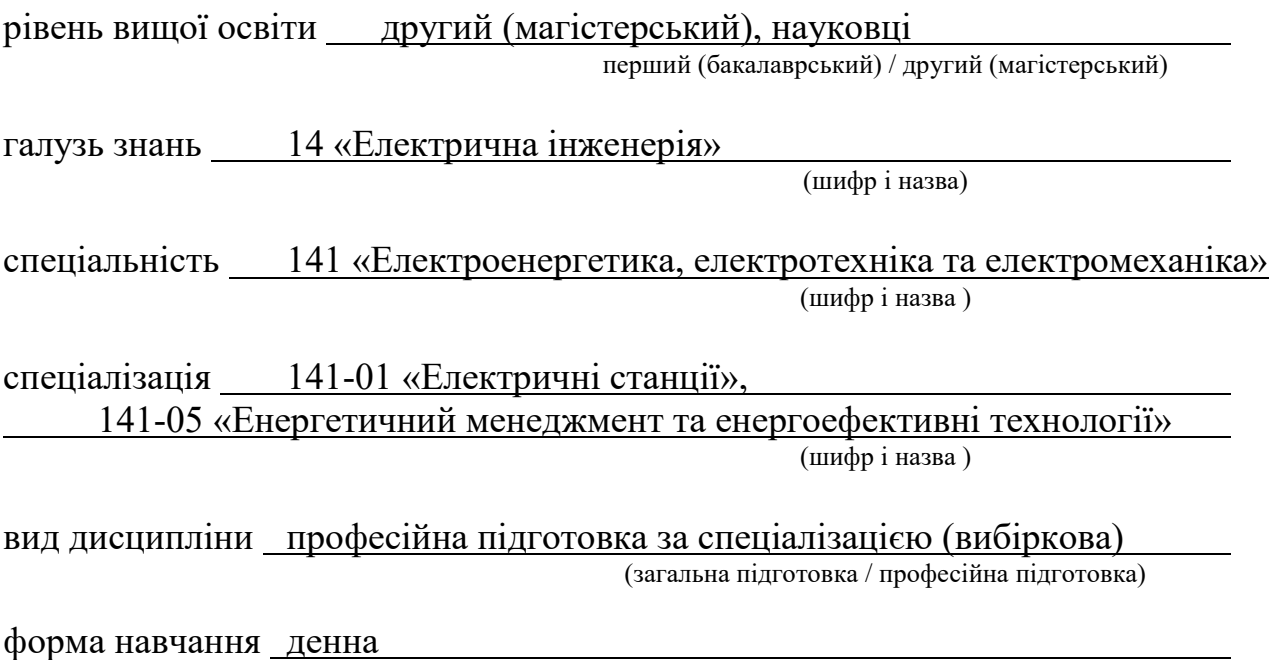

(денна / заочна)

### **ЛИСТ ЗАТВЕРДЖЕННЯ**

### Робоча програма з навчальної дисципліни «Сучасне та перспективне обладнання електроенергетичних систем» (назва дисципліни)

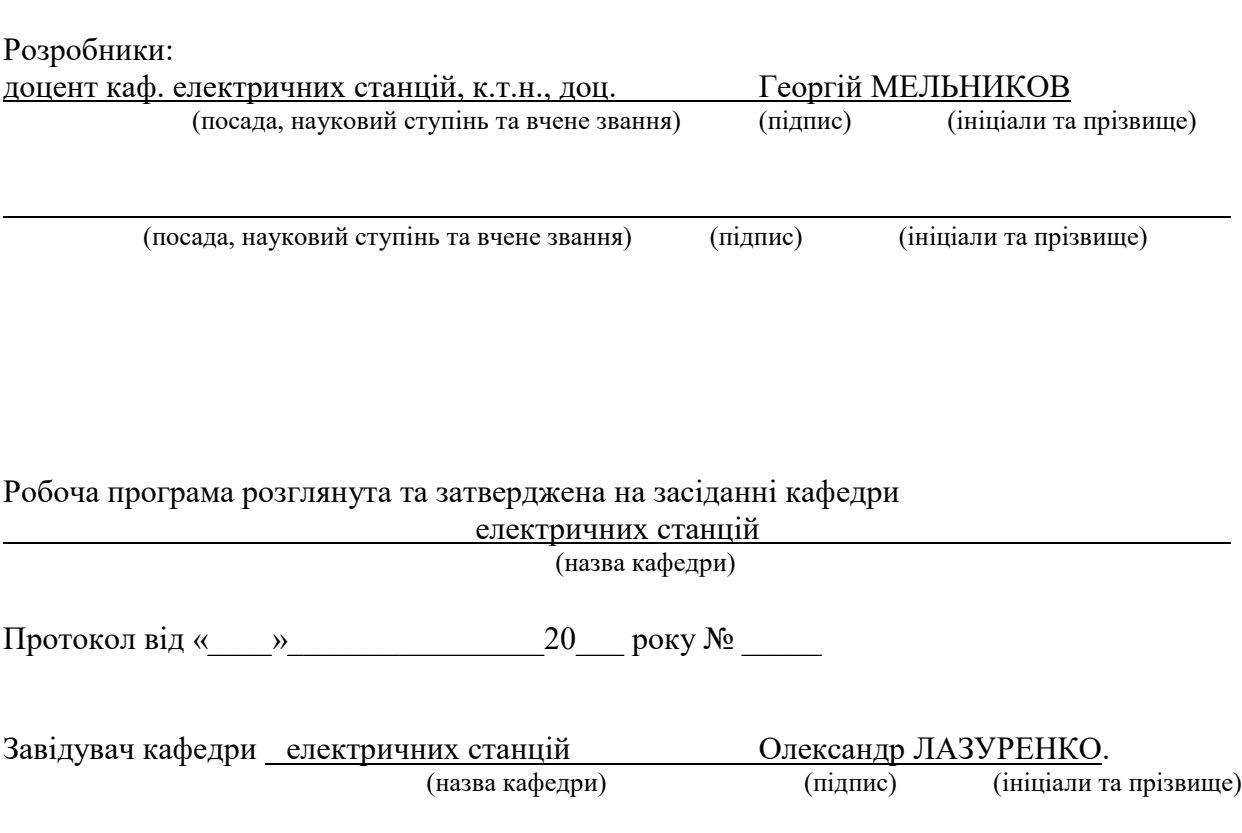

## **ЛИСТ ПОГОДЖЕННЯ**

Назва випускової кафедри Електричні станції

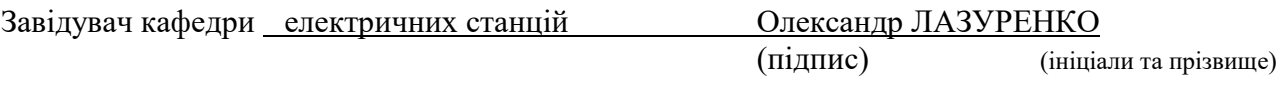

«  $\qquad \qquad$  »  $\qquad \qquad$  20 p.

# **ЛИСТ ПЕРЕЗАТВЕРДЖЕННЯ РОБОЧОЇ НАВЧАЛЬНОЇ ПРОГРАМИ**

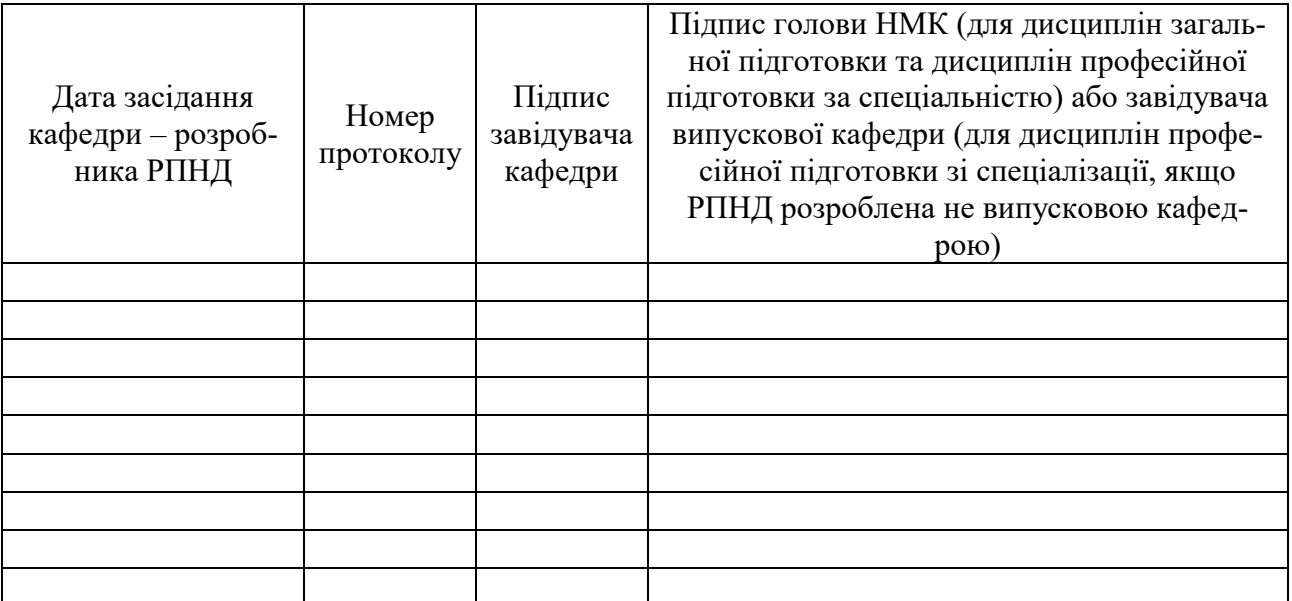

### **МЕТА, КОМПЕТЕНТНОСТІ, РЕЗУЛЬТАТИ НАВЧАННЯ ТА СТРУКТУРНО-ЛОГІЧНА СХЕМА ВИВЧЕННЯ НАВЧАЛЬНОЇ ДИСЦИПЛІНИ**

Мета: Сформувати у студентів знання про сучасне обладнання електроенергетичних систем, що підвищує ефективність їх функціонування, ознайомити з проблемами енергосистем в сучасних умовах та можливостями їх вирішення за допомогою нових концепцій розвитку та розробки перспективного обладнання для їх впровадження, ознайомити з засобами для комп'ютерного та математичного моделювання такого обладнання в електричних мережах.

Цілі:

Знати:

– принципи роботи сучасного обладнання, що застосовується для підвищення ефективності систем електропостачання;

– проблеми сучасних електроенергетичних мереж, перспективні концепції їх вирішення та засоби, що можуть при цьому використовуватися;

– методи та інструменти для створення моделей сучасного обладнання, їх математичного опису, вдосконалення та дослідження.

Вміти:

застосовувати сучасне електроенергетичне обладнання для підвищення ефективності, стійкості та надійності роботи мереж електро- та енергопостачання;

- провести аналіз впливу застосованого обладнання на характеристики систем електропостачання та показники якості електроенергії;

- провести розрахунки та дослідження поведінки систем електропостачання в різних умовах функціонування з застосуванням сучасного обладнання.

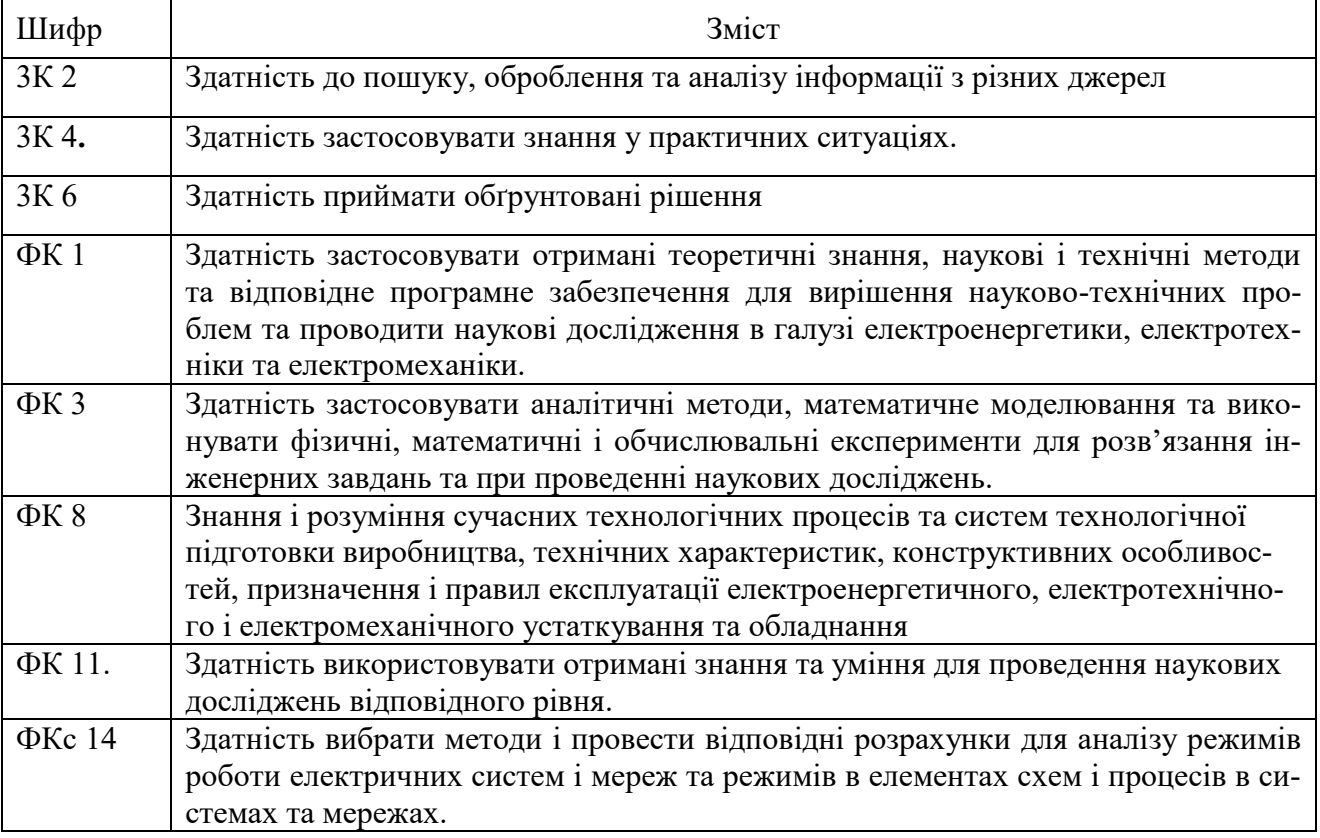

Компетентності

#### Результати навчання:

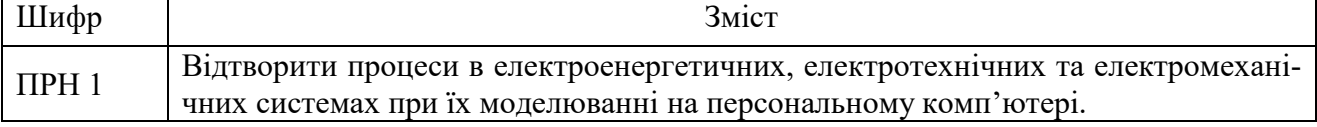

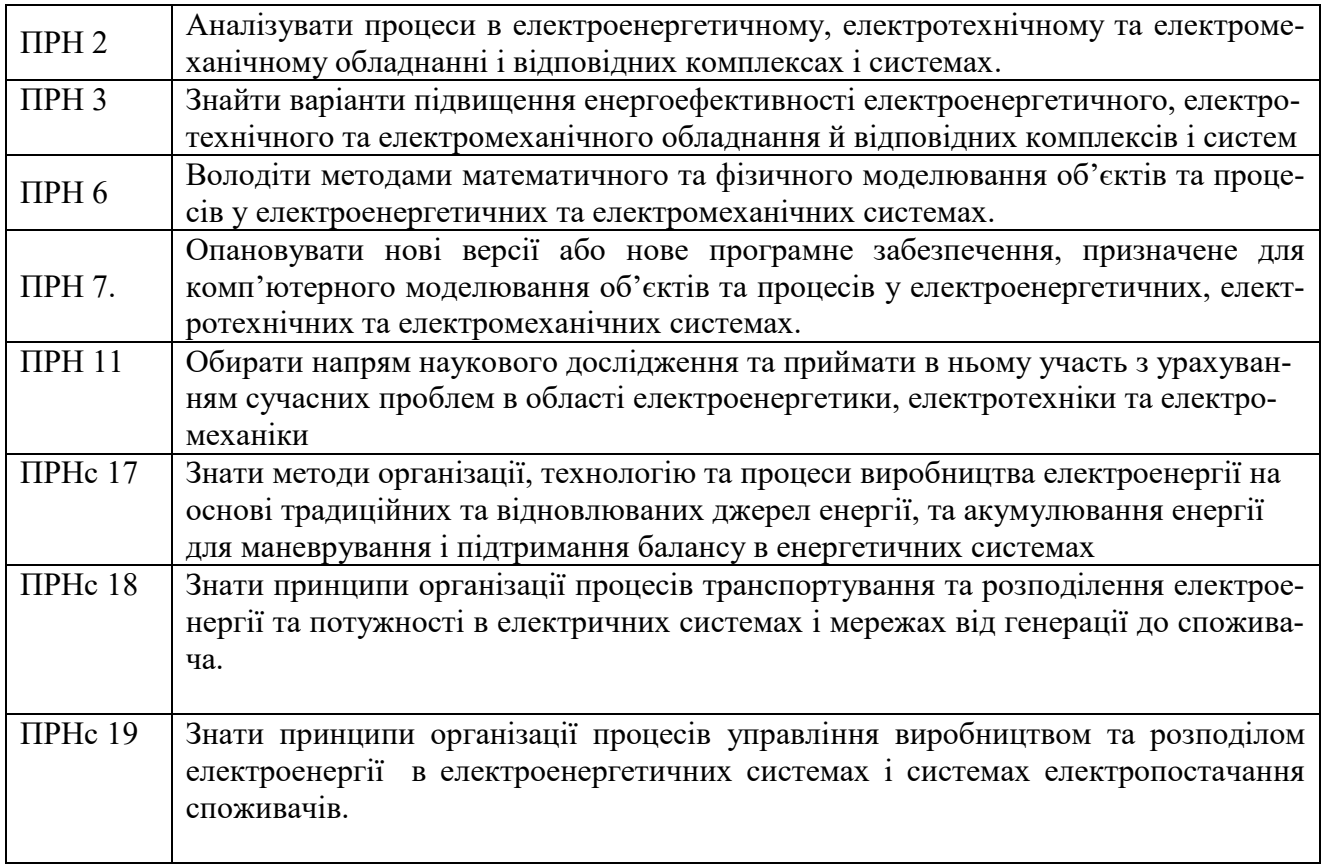

Структурно-логічна схема вивчення навчальної дисципліни

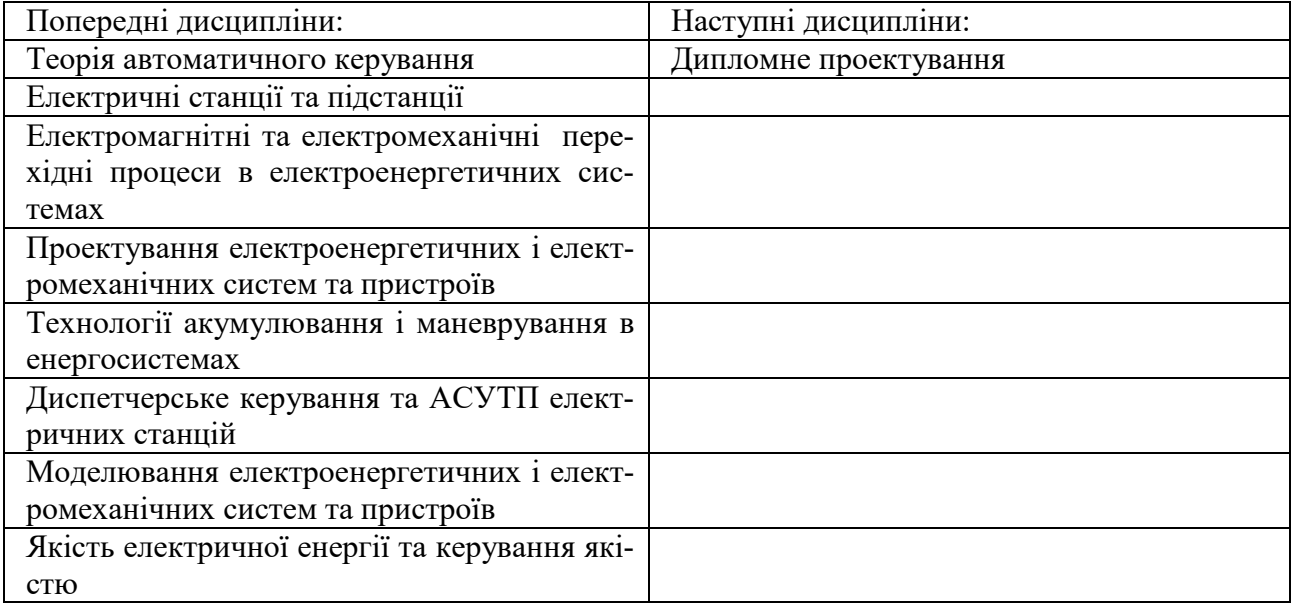

## **ОПИС НАВЧАЛЬНОЇ ДИСЦИПЛІНИ**

(розподіл навчального часу за семестрами та видами навчальних занять)

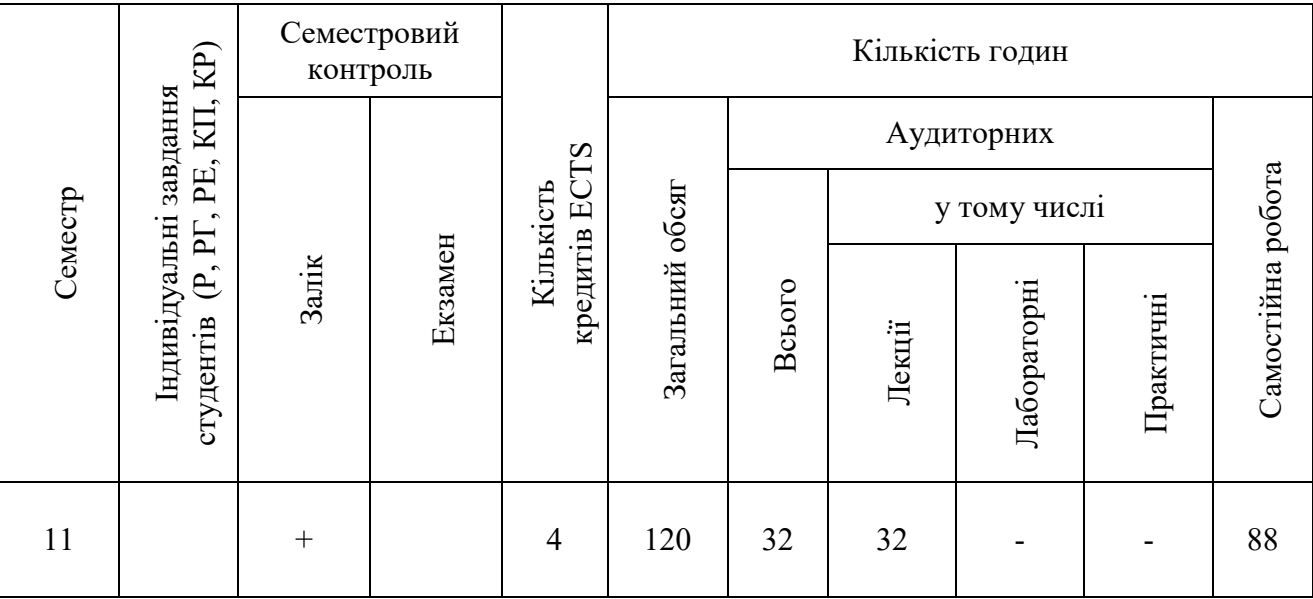

Співвідношення кількості годин аудиторних занять до загального обсягу складає 26 %:

# **СТРУКТУРА НАВЧАЛЬНОЇ ДИСЦИПЛІНИ**

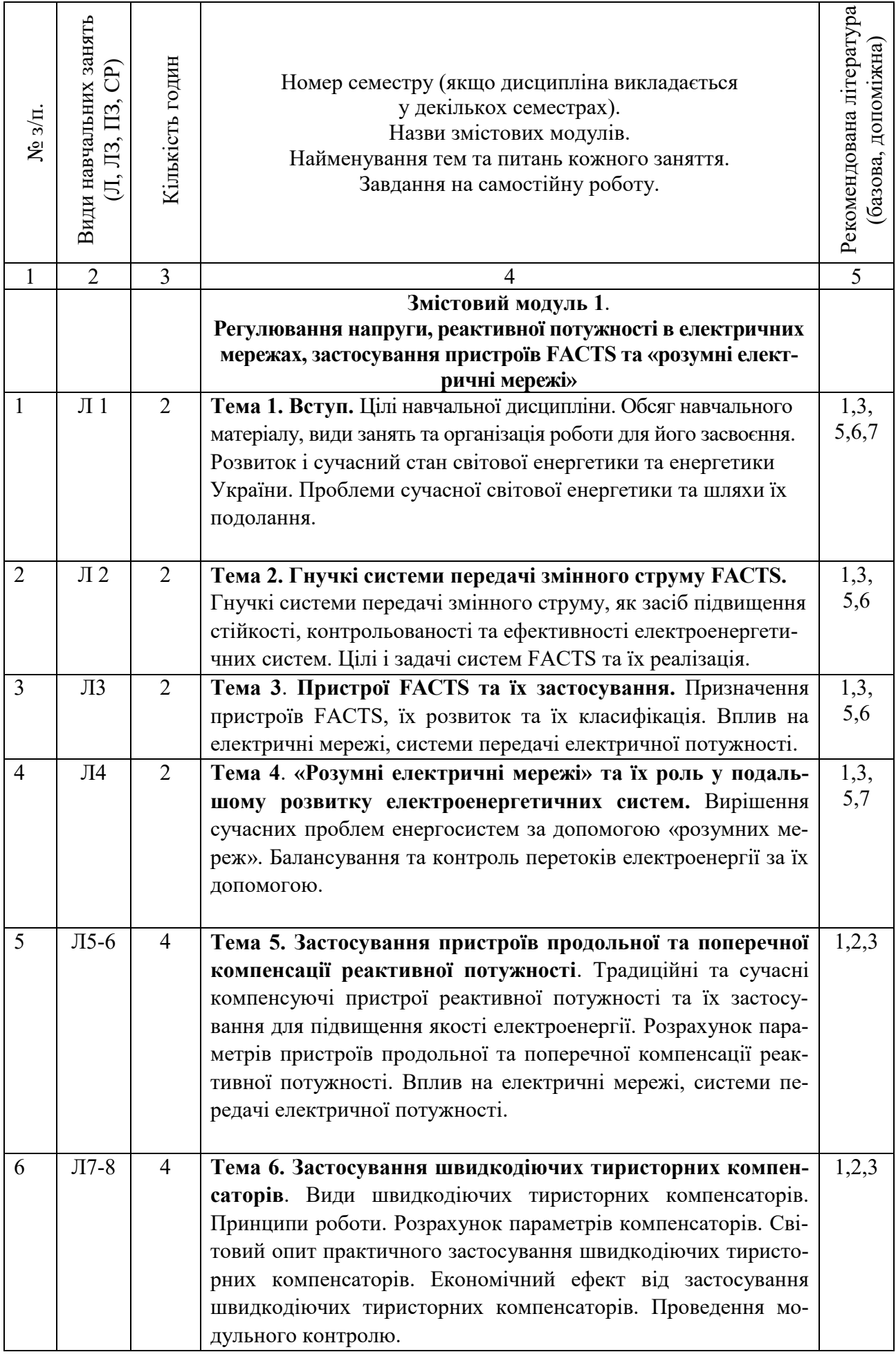

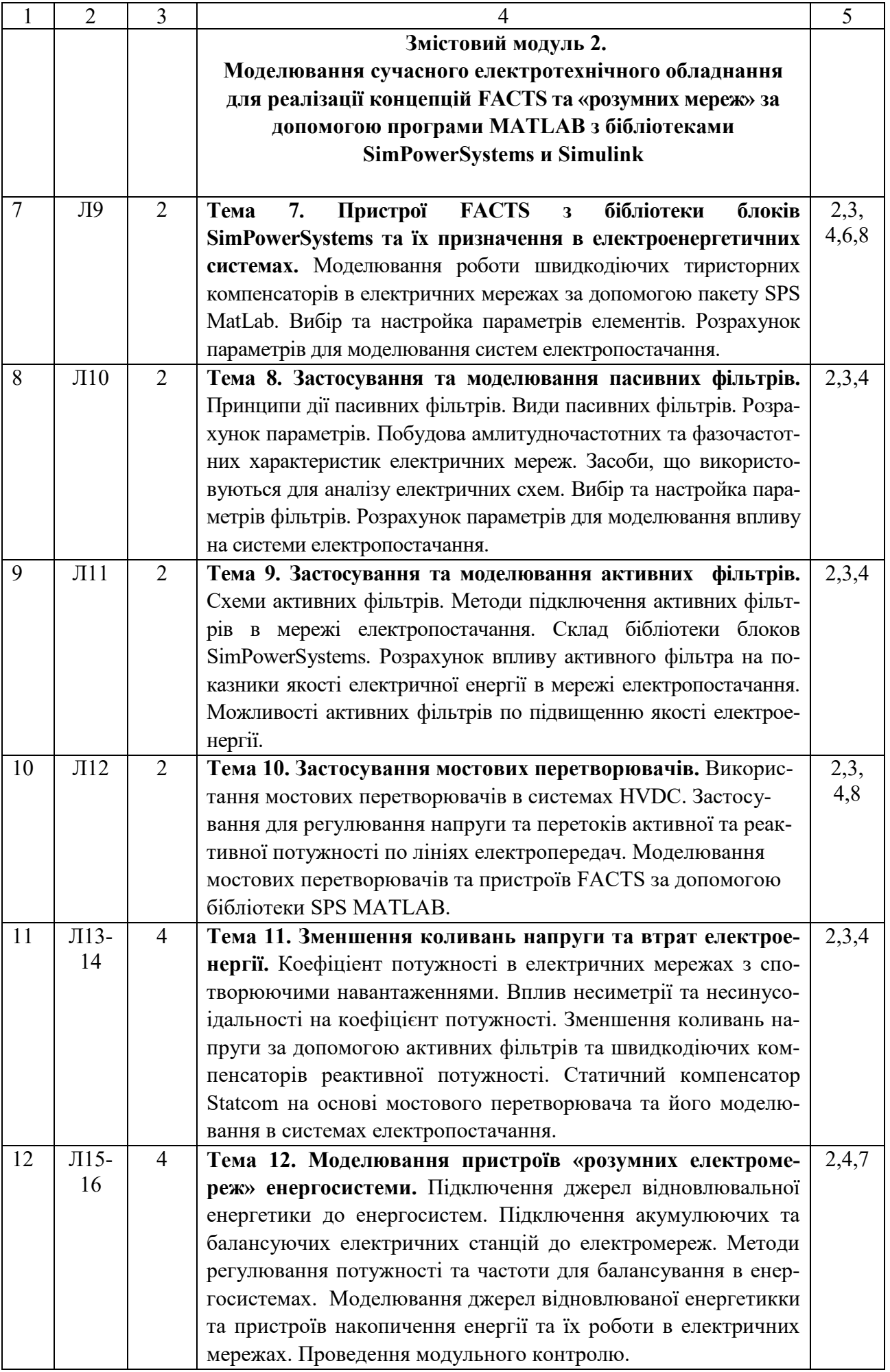

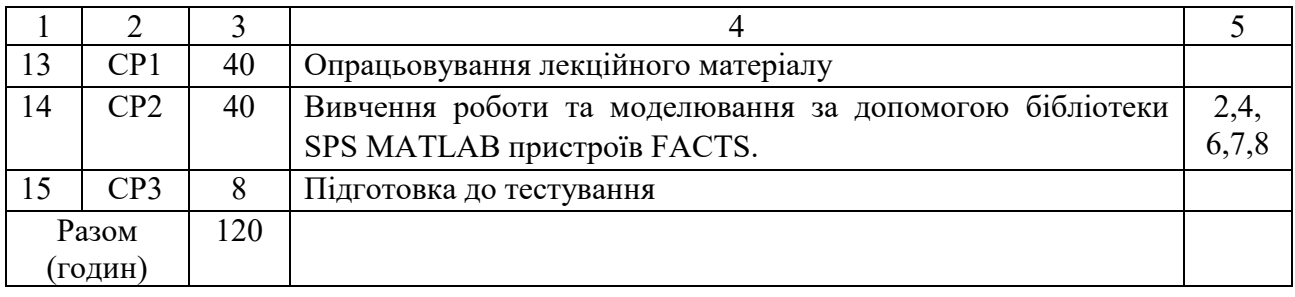

Примітки

1. Номер семестру вказують, якщо дисципліна викладається у декількох семестрах.

2. У показнику «Разом (годин)» кількість годин буде відрізнятися від загальної кількості аудиторних годин на кількість годин, що відведена на вивчення тем та питань, які вивчаються студентом самостійно (п. 3 додатку 8).

3. У графі 5 вказується номер відповідно до Додатку 14.

## **САМОСТІЙНА РОБОТА**

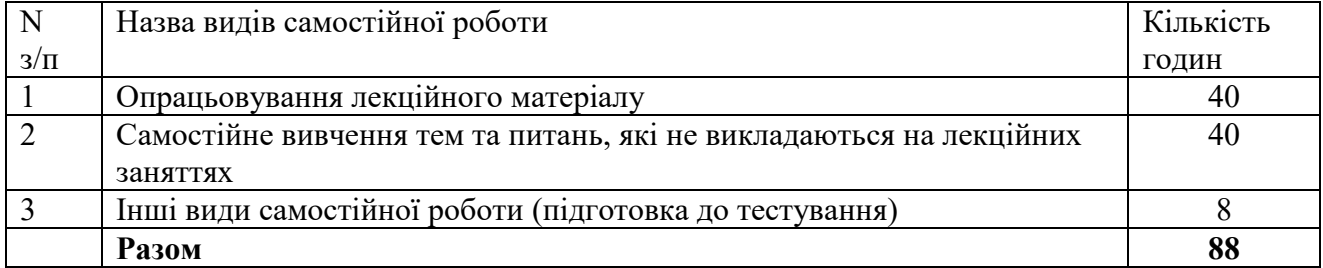

### **МЕТОДИ НАВЧАННЯ**

Використовуються репродуктивні методи навчання з опорою на поетапне формування розумових дій з елементами активних методів навчання.

Основна рекомендація зводиться до забезпечення рівномірної активної роботи студентів над курсом протягом навчального року. Вони повинні проробляти матеріал прослуханих лекцій, активно використовувати програмні пакети.

Під час вивчення курсу студентам передбачено виконання наступних видів робіт:

- аналіз теоретичного матеріалу;
- проробка лекційного матеріалу;
- підготовка до семестрового контролю.

Самостійна робота студента включає вивчення лекційного матеріалу, підготовку до семестрового контролю, вивчення додаткового матеріалу.

#### **МЕТОДИ КОНТРОЛЮ**

### **Підсумковий контроль** – залік.

#### **Поточний контроль.**

Усі лекції дисципліни завершуються питаннями для повторення, на які слід відповісти. Контроль здійснюється під час опитування на лекціях, поточного контролю змістовних модулів. При оцінці враховується знання теоретичного матеріалу, глибина вивчення рекомендованої літератури, повнота відповідей на контрольні запитання.

#### **Критерії оцінки якості знань студентів:**

**Відмінно** оцінюють студена, який глибоко та надійно засвоїв програмний матеріал, вичерпне, послідовно, грамотне та логічне злагоджено його виклав, у відповіді пов'язав теорію з практикою, показав знайомство з монографічною літературою, програмним забезпеченням (кількість отриманих балів 90-100).

**Добре** оцінюють студена, який твердо знає програмний матеріал, грамотне та по суті його викладає, не припускає суттєві неточності у відповіді на запитання, правильно застосовує теоретичні положення при вирішенні практичних питань і задач: В (кількість отриманих балів 82-89), С (кількість отриманих балів 75-81).

**Задовільно** оцінюють студена, який знає тільки основний матеріал, но не засвоїв його деталей, у відповіді припускає неточності, недостатньо правильно формулює основні закони і правила: D (кількість отриманих балів 64-74), E (кількість отриманих балів 60-63).

**Незадовільно** оцінюють студента, який не знає значної частини програмного матеріалу, припускає суттєві помилки FX (кількість отриманих балів 35-59), незадовільно з обов'язковим повторним вивченням дисципліни F (кількість отриманих балів 0-34).

#### **Перелік запитань для підготовки до заліку:**

- Гнучкі системи передачі змінного струму FACTS, що застосовуються в енергосистемах.
- Гнучкі системи передачі змінного струму, як засіб підвищення стійкості, контрольованості та ефективності електроенергетичних систем.
- Цілі і задачі систем FACTS в енергосистемах та їх реалізація.
- Пристрої FACTS та їх застосування в енергосистемах. .
- Призначення пристроїв FACTS, їх розвиток та їх класифікація. Вплив на електричні мережі, системи передачі електричної потужності.
- «Розумні електричні мережі» та їх роль у подальшому розвитку електроенергетичних систем.
- Вирішення сучасних проблем енергосистем за допомогою «розумних мереж».
- Балансування та контроль перетоків електроенергії за допомогою «розумних мереж».
- Застосування пристроїв продольної та поперечної компенсації реактивної потужності в енергосистемах.
- Традиційні та сучасні компенсуючі пристрої реактивної потужності та їх застосування для підвищення якості електроенергії.
- Розрахунок параметрів пристроїв продольної та поперечної компенсації реактивної потужності. Вплив на електричні мережі, системи передачі електричної потужності.
- Застосування швидкодіючих тиристорних компенсаторів в електроенергетичних мережах.
- Види швидкодіючих тиристорних компенсаторів. Принципи роботи. Розрахунок параметрів компенсаторів.
- Світовий опит практичного застосування швидкодіючих тиристорних компенсаторів в електроенергетичних мережах. Економічний ефект від застосування швидкодіючих тиристорних компенсаторів.
- Моделювання сучасного електротехнічного обладнання для реалізації концепцій FACTS та «розумних мереж» за допомогою програми MATLAB з бібліотеками SimPowerSystems и Simulink
- Пристрої FACTS з бібліотеки блоків SimPowerSystems та їх призначення в електроенергетичних системах.
- Моделювання роботи швидкодіючих тиристорних компенсаторів в електричних мережах за допомогою пакету SPS MatLab. Вибір та настройка параметрів елементів. Розрахунок параметрів для моделювання систем електропостачання.
- Застосування та моделювання пасивних фільтрів в електроенергетичних мережах.
- Принципи дії пасивних фільтрів. Види пасивних фільтрів. Розрахунок параметрів.
- Побудова амлитудночастотних та фазочастотних характеристик електричних мереж.
- Вибір та настройка параметрів пасивних фільтрів при моделюванні за допомогою пакету SPS MatLab.
- Розрахунок параметрів пасивних фільтрів для моделювання впливу на системи електропостачання.
- Застосування та моделювання активних фільтрів в електроенергетичних мережах.
- Схеми активних фільтрів в електроенергетичних мережах.
- Методи підключення активних фільтрів в мережі електропостачання.
- Склад бібліотеки блоков SimPowerSystems. Розрахунок впливу активного фільтра на показники якості електричної енергії в мережі електропостачання.
- Можливості активних фільтрів по підвищенню якості електроенергії.
- Застосування мостових перетворювачів в електроенергетичних мережах.
- Використання мостових перетворювачів в системах HVDC.
- Застосування мостових перетворювачів для регулювання напруги та перетоків активної та реактивної потужності по лініях електропередач.
- Моделювання мостових перетворювачів та пристроїв FACTS за допомогою бібліотеки SPS MATLAB.
- Зменшення коливань напруги та втрат електроенергії в електроенергетичних мережах.
- Коефіціент потужності в електричних мережах з спотворюючими навантаженнями.
- Вплив несиметрії та несинусоідальності на коефіцієнт потужності.
- Зменшення коливань напруги за допомогою активних фільтрів та швидкодіючих компенсаторів реактивної потужності.
- Статичний компенсатор Statcom на основі мостового перетворювача та його моделювання в системах електропостачання.
- Моделювання пристроїв «розумних електромереж» енергосистеми.
- Підключення джерел відновлювальної енергетики до енергосистем.
- Підключення акумулюючих та балансуючих електричних станцій до електромереж.
- Методи регулювання потужності та частоти для балансування в енергосистемах.
- Моделювання джерел відновлюваної енергетики та пристроїв накопичення енергії та їх роботи в електричних мережах.

## **РОЗПОДІЛ БАЛІВ, ЯКІ ОТРИМУЮТЬ СТУДЕНТИ**

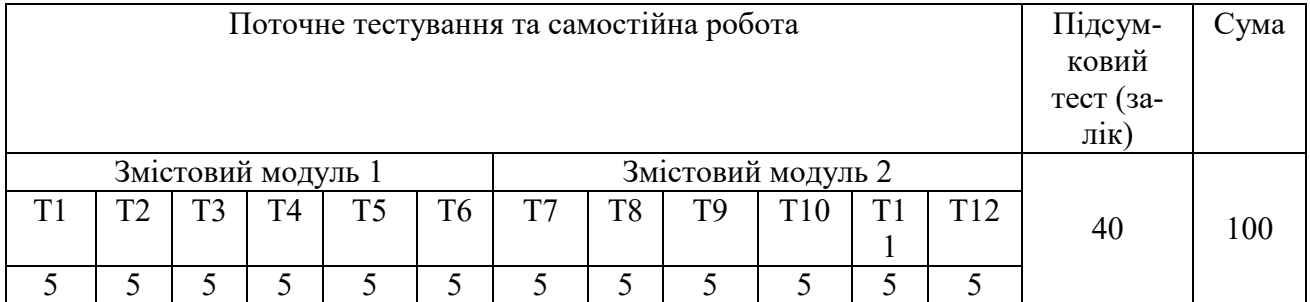

### Шкала оцінювання: національна та ECTS

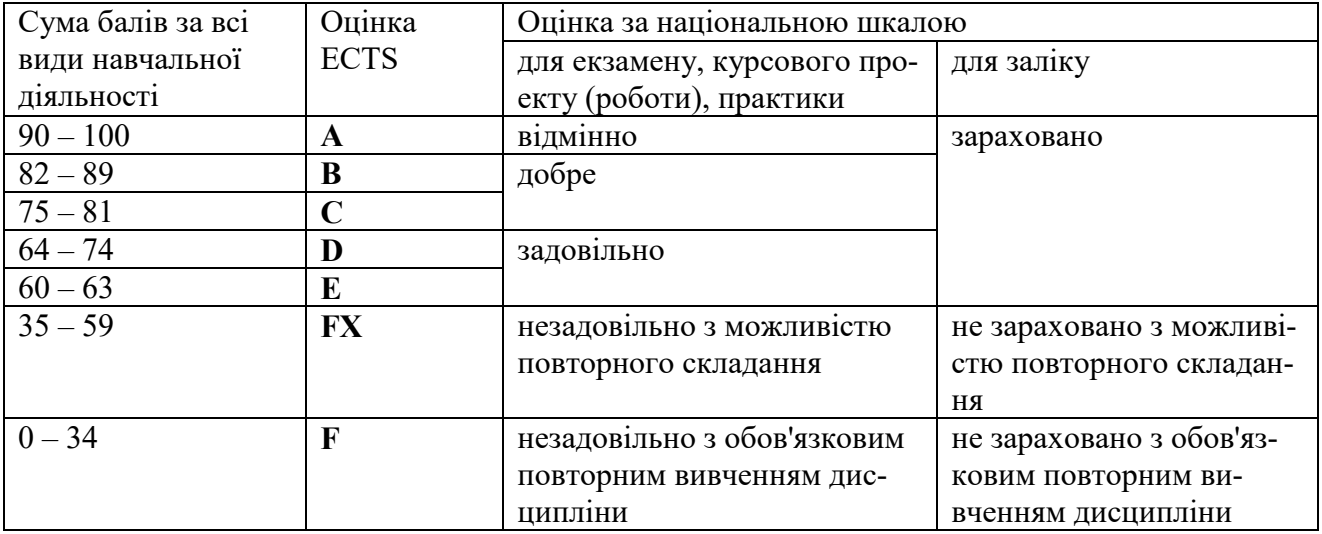

# **НАВЧАЛЬНО-МЕТОДИЧНЕ ЗАБЕЗПЕЧЕННЯ НАВЧАЛЬНОЇ ДИСЦИПЛІНИ**

- 1. Таран Ю. В., Махотіло К. В. Методичні вказівки до виконання лабораторних робіт за темою «Основи розв'язання математичних задач у пакеті MATLAB» Харків: НТУ « $X \Pi$ I», 2013. – 52 с.
- 2. Мельников Г.І. Методичні вказівки до виконання лабораторних робіт з дослідження пристрою поперечної компенсації реактивної потужності в системі електропостачання, Харків: НТУ «ХПІ», 2019.- 75с.

### **РЕКОМЕНДОВАНА ЛІТЕРАТУРА**

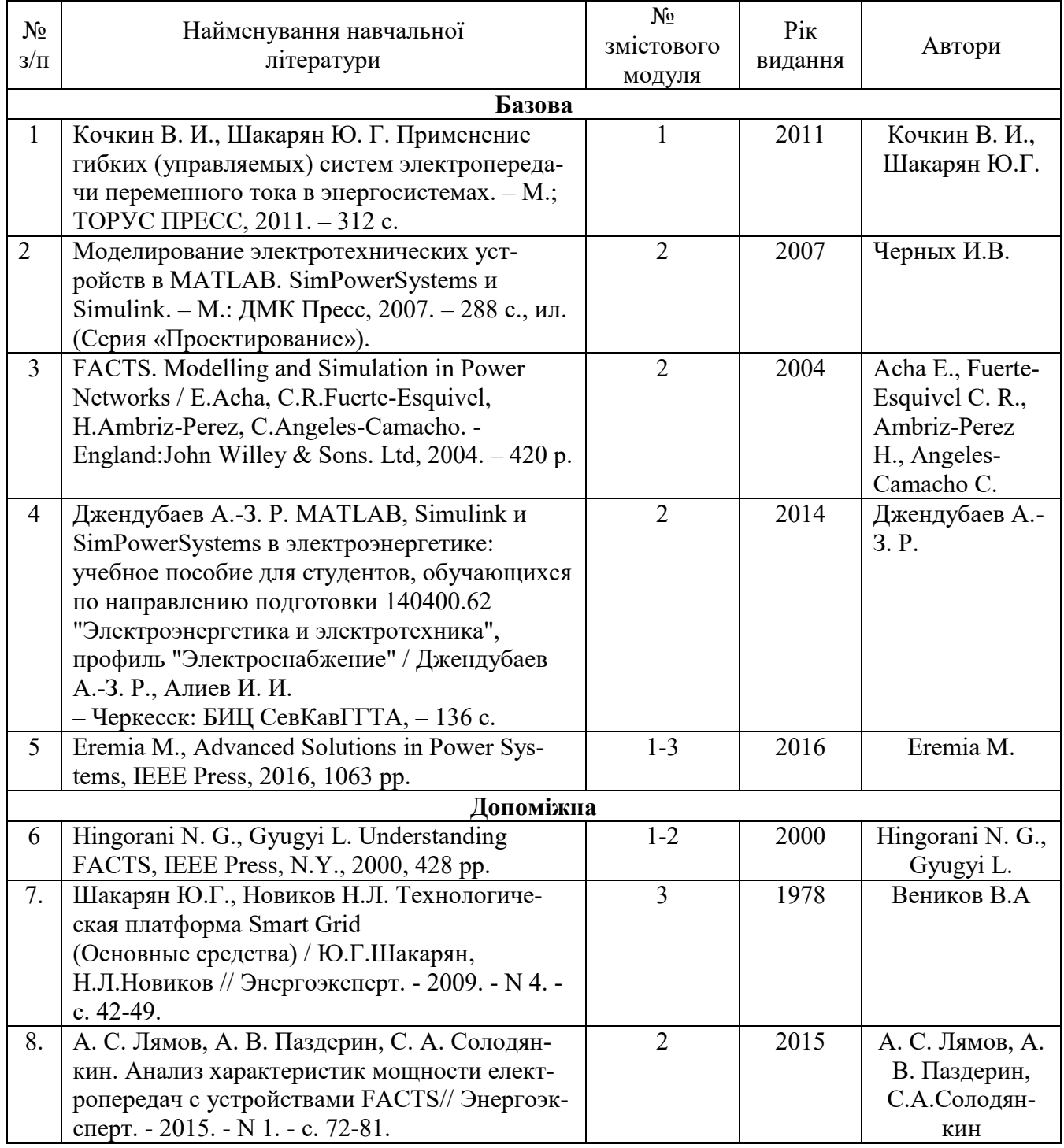

### **ІНФОРМАЦІЙНІ РЕСУРСИ**

- 1. https://www.mathworks.com/help/index.html<br>2. http://bourabai.kz/cm/simulink06.htm#
- 2. [http://bourabai.kz/cm/simulink06.htm#](http://bourabai.kz/cm/simulink06.htm)
- 3. <https://www.mathworks.com/products/simscape-electrical.html#power-networks>
- 4. <https://new.siemens.com/ru/ru/produkty/energetika/vysokoe-napryazhenie/facts.html>
- 5. <https://new.abb.com/facts/ru/pochemy-facts/tehnologii-izmenivshye-mir-facts>
- 6. <http://iescorporation.org/facts/index.html>